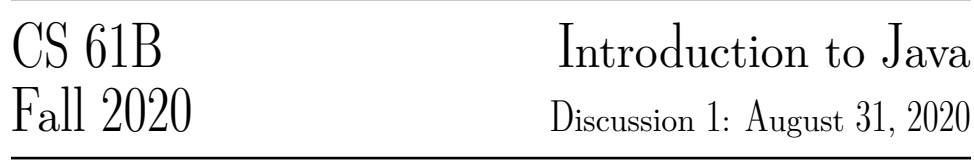

## Our First Java Program

Below is our first Java program of the semester. Next to each line, write out what you think the code will do when run. This exercise is adapted from Head First Java.

```
1 int size = 27;
2 String name = "Fido";
3 Dog myDog = new Dog(name, size);
   int x = size - 5;
5 if (x < 15) {
6 myDog.bark(8);
7 }
8 while (x > 3) {
9 x = 1;
10 myDog.play();
11 }
12 int[] numList = {2, 4, 6, 8};
13 System.out.print("Hello ");
14 System.out.println("Dog: " + name);
15 System.out.println(numList[1]);
16 if (numList[3] == 8) {
17 System.out.println("potato");
18 }
```
For your convenience, here is the same code in Python:

```
1 size = 272 name = "Fido"
3 myDog = Dog(name, size)
4 \times = \text{size} - 5;
5 if x < 15:
6 myDog.bark(8)
7 while x > 3:
8 \times - = 19 myDog.play()
10 numList = [2, 4, 6, 8]
11 print("Hello")
12 print("Dog: " + name)
13 print(numList[1])
14 if numList[3] == 8:
15 print("potato")
```
## Mystery

This is a function (a.k.a. method). It takes an array of integers and an integer as arguments, and returns an integer.

```
1 public static int mystery(int[] inputArray, int k) {
2 int x = inputArray[k];
3 int answer = k;
4 int index = k + 1;
5 while (index < inputArray.length) {
6 if (inputArray[index] < x) {
7 \times = inputArray[index];8 answer = index;
9 }
10 index = index + 1;
11 }
12 return answer;
13 }
```
(a) What mystery returns if inputArray =  $[3, 0, 4, 6, 3]$  and  $k = 2$ .

(b) Can you explain in English what does mystery do?

Extra: This is another function. It takes an array of integers and returns nothing.

```
1 public static void mystery2(int[] inputArray) {
2 int index = \theta;
3 while (index < inputArray.length) {
4 int targetIndex = mystery(inputArray, index);
5 int temp = inputArray[targetIndex];
6 inputArray[targetIndex] = inputArray[index];
7 inputArray[index] = temp;
8 index = index + 1;
9 }
10 }
```
Describe what mystery2 does if inputArray = [3, 0, 4, 6, 3].

## 3 Writing Your First Program

Implement fib which takes in an integer n and returns the nth Fibonacci number. You may not need to use all the lines.

The Fibonacci sequence is  $0, 1, 1, 2, 3, 5, 8, 13, 21, \ldots$ 

**public static int** fib(**int** n) {

}

}

Extra: Implement fib in 5 lines or fewer. Your answer must be efficient. You don't have to make use of the parameter k in your solution.

**public static int** fib2(**int** n, **int** k, **int** f0, **int** f1) {